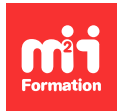

**Développez vos talents Certifiez vos compétences**

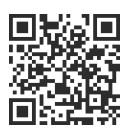

**Sites Web et applications**

# **Power Pages - Créer des pages Web interactives**

2 jours (14h00) | 9 4,6/5 | PPAGES-SITE | Évaluation qualitative de fin de stage | Formation délivrée en présentiel ou distanciel

Formations Informatique › Low Code / No Code › Sites Web et applications

Contenu mis à jour le 13/10/2023. Document téléchargé le 27/07/2024.

# **Objectifs de formation**

A l'issue de cette formation, vous serez capable de :

- Présenter le concept des portails au service des entreprises modernes
- Décrire les différents modèles de sites
- Enoncer les principales fonctionnalités des sites Power Pages
- Créer une page Web
- Afficher des données stockées dans Dataverse
- Expliquer le langage Liquid
- Gérer la sécurité d'un portail.

## **Modalités, méthodes et moyens pédagogiques**

Formation délivrée en présentiel ou distanciel\* (blended-learning, e-learning, classe virtuelle, présentiel à distance).

Le formateur alterne entre méthode\*\* démonstrative, interrogative et active (via des travaux pratiques et/ou des mises en situation).

Variables suivant les formations, les moyens pédagogiques mis en oeuvre sont :

- Ordinateurs Mac ou PC (sauf pour certains cours de l'offre Management), connexion internet fibre, tableau blanc ou paperboard, vidéoprojecteur ou écran tactile interactif (pour le distanciel)
- Environnements de formation installés sur les postes de travail ou en ligne
- Supports de cours et exercices

En cas de formation intra sur site externe à M2i, le client s'assure et s'engage également à avoir toutes les ressources matérielles pédagogiques nécessaires (équipements informatiques...) au bon déroulement de l'action de formation visée conformément aux prérequis indiqués dans le programme de formation communiqué.

\* nous consulter pour la faisabilité en distanciel

\*\* ratio variable selon le cours suivi

# **Prérequis**

Etre à l'aise avec son environnement de travail (Windows, navigateur Internet et Office) et maîtriser l'écosystème de base de la Power Platform. Avoir des connaissances (HTML et CSS) sur la création de sites Web est un plus.

## **Public concerné**

Professionnels souhaitant maîtriser la création des sites et des pages Web en interaction avec des données contenus dans Dataverse.

# **Cette formation :**

- Est animée par un consultant-formateur dont les compétences techniques, professionnelles et pédagogiques ont été validées par des diplômes et/ou testées et approuvées par l'éditeur et/ou par M2i Formation
- Bénéficie d'un suivi de son exécution par une feuille de présence émargée par demi-journée par les stagiaires et le formateur.

# **Programme**

# **Jour 1 - Matin**

#### **Introduction**

- La place de Power Pages dans l'écosystème Power Platform
- Qu'est-ce que Power Pages ?
- Décrire les fonctionnalités de Power Pages
- Approvisionner un site Web avec Power Pages
- Appréhender les outils et composants de base de Power Pages
- Comprendre la sécurité et la tarification dans Power Pages
- Intégrer d'autres composants de la Microsoft Power Platform à Power Pages

#### **Faciliter l'accélération du déploiement avec les modèles**

- Présentation des modèles de site dans Power Pages
- Décrire les modèles de conception de site
- Avantages des modèles
	- basés sur des scénarios
	- De site Dynamics 365 Power Pages

## **Appréhender le Studio de Conception de Power Pages**

- Présentation du Studio de Conception Power Pages
- Créer une page
- Configurer la structure du site
- Prévisualiser une page
- Utiliser les composants de page
- Modifier le code source
- Soigner les styles et les modèles de site

#### *Exemples de travaux pratiques (à titre indicatif)*

– Créer une page Web et modifier le code source à l'aide du Studio de Conception Power Pages

# **Jour 1 - Après-midi**

#### **Intégrer des données contenues dans Dataverse**

- Découvrir l'espace de travail "données" dans le Studio de Conception Power Pages
- Afficher les tables
- Créer une vue pour sélectionner des colonnes et des lignes d'une table
- Découvrir le concepteur de formulaires Power Pages
- Sécuriser l'accès aux données Dataverse

#### **Créer et modifier les formulaires Dataverse à l'aide de l'espace de travail de données**

- Créer ou modifier un formulaire
- Ajouter un formulaire à une page
- Modifier un champ de texte dans le formulaire
- Modifier, valider et supprimer des champs de formulaire
- Activer les pièces jointes sur un formulaire
- Activer les autorisations de table

#### *Exemple de travaux pratiques (à titre indicatif)*

– Créer une page Web sécurisée affichant des données Dataverse à l'aide du Studio de Conception Power Pages

### **Jour 2 - Matin**

#### **Utiliser le langage de Gabarit Liquid**

- Avantages à ajouter du code Liquid aux pages Web
- Appréhender les principes de base de Liquid (Sortie, Filtres et Balises)
- Accéder aux données contenues dans Dataverse avec les objets et les balises Liquid spécifiques
- Mettre en oeuvre une sécurité sur des données en intéraction avec Liquid

#### *Exemple de travaux pratiques (à titre indicatif)*

– Créer une page Web sécurisée affichant des données Dataverse à l'aide de Liquid

## **Jour 2 - Après-midi**

#### **Administrer Power Pages**

- Comprendre le rôle de l'administrateur Power Pages
- Décrire le cycle de vie d'un site
- Décrire les outils pour vous aider à administrer, configurer et personnaliser un site Power Pages
- Appréhender le Centre d'administration Power Pages
- Configurer des fonctionnalités de site
- Gérer les détails de configuration réseau
- Configurer des fonctionnalités avancées de performance et de sécurité
- Mettre en oeuvre la surveillance et le support de la production
- Gérer la conformité et la confidentialité
- Utiliser la liste de contrôle de la mise en service pour une utilisation en production
- Utiliser le vérificateur de site

#### *Exemples de travaux pratiques (à titre indicatif)*

- Terminer le développement d'un site Power Pages et le rendre accessible au public
- Avant la mise en service, s'assurer que le site réussit tous les tests du vérificateur de site

Le contenu de ce programme peut faire l'objet d'adaptation selon les niveaux, prérequis et besoins des apprenants.

## **Modalités d'évaluation des acquis**

- En cours de formation, par des études de cas ou des travaux pratiques
- Et, en fin de formation, par un questionnaire d'auto-évaluation

## **Accessibilité de la formation**

Le groupe M2i s'engage pour faciliter l'accessibilité de ses formations. Les détails de l'accueil des personnes en situation de handicap sont consultables sur la page [Accueil et Handicap.](https://www.m2iformation.fr/accueil-et-handicap/)

# **Modalités et délais d'accès à la formation**

Les formations M2i sont disponibles selon les modalités proposées sur la page programme. Les inscriptions sont possibles jusqu'à 48 heures ouvrées avant le début de la formation. Dans le cas d'une formation financée par le CPF, ce délai est porté à 11 jours ouvrés.